Sagelight Cinepan Player Скачать бесплатно (April-2022)

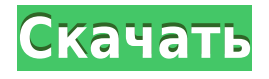

## **Sagelight Cinepan Player Keygen For Windows (April-2022)**

Sagelight Cinepan Player Cracked 2022 Latest Version — это забавная и привлекательная программа, основной целью которой является отображение движущихся панорамных изображений на вашем рабочем столе, что позволяет вам просматривать их, когда вы не используете компьютер. Простое и интуитивно понятное использование После беспроблемного процесса установки вам потребуется запустить приложение с правами администратора, в противном случае существует вероятность того, что Sagelight Cinepan Player Product Key столкнется с ошибкой и выключится. Выбранное вами панорамное изображение начнет вращаться, медленно перемещаясь вперед или назад, чтобы показать весь пейзаж, а также скрыть все, что вы, возможно, захотите сохранить на рабочем столе. Отображение панорамной заставки на рабочем столе Sagelight Cinepan Player Serial Key поставляется с шестью встроенными панорамами, но также позволяет загружать ваши файлы, чтобы показывать их как часть заставки. Точно так же вы можете получить дополнительные изображения из нескольких онлайн-источников. Однако, чтобы работать с вашими собственными изображениями, вам нужно запустить программу в режиме разработки, загрузить файл, который вы хотите показать, затем настроить его угол, горизонт, полноэкранное преувеличение и качество. Как правило, инструмент позволяет установить предпочтительную скорость воспроизведения для всех файлов («Медленно», «Быстро», «По умолчанию»), «Фоновый мотив» («Синяя аура», «Серая текстура», «Камень»). или другие), формат отображения (широкоэкранный, полноэкранный или случайный), режим процессора и резкость панорамы. Более того, Sagelight Cinepan Player Cracked Accounts позволяет использовать «Мягкий свет» или «Режим кино», в зависимости от ваших индивидуальных предпочтений. Удобный просмотрщик панорам В заключение, Sagelight Cinepan Player Crack Keygen интересная заставка, цель которой — предложить вам возможность отображать вращающиеся панорамы на рабочем столе, создавая иллюзию присутствия в кинотеатре. Глобальная навигация Отказ от ответственности: Tutorialmogul.com не несет ответственности за какиелибо авторские права. TutorialMogul.com предназначен только для образовательных целей.Использование любых обучающих изображений на веб-сайте в любых целях, кроме образовательных, является незаконным. Если вы хотите использовать изображения в коммерческих целях, пожалуйста, свяжитесь и получите разрешение от владельца авторских прав, прежде чем делать это. С нами можно связаться, используя эту форму. Мы быстро ответим и свяжемся с вами.

#### **Sagelight Cinepan Player Activation Code [Updated] 2022**

Быстрый и простой способ просмотра панорам. Выберите из различных панорам для запуска, когда вы просыпаете свой компьютер. Функции: Отображение вращающихся панорам на рабочем столе; Разверните и покажите практически любое панорамное изображение; Быстрый доступ к панорамам в сети; Работает с вашей веб-камерой и микрофоном; Поделитесь своим экраном с Skype. Значок на панели задач: Загрузки: Загружая, вы соглашаетесь со следующими условиями использования: Все загружаемые отсюда приложения и игры предоставляются вам третьей стороной. Мы не просматриваем и не тестируем никакие

приложения и игры. Если у вас возникли проблемы с загруженными приложениями и играми, обратитесь на соответствующий форум вирусного ада или свяжитесь с нами. Ссылки для скачивания предоставляются reddit.com и никоим образом не поддерживаются, не проверяются и не одобряются сообществом reddit. Ссылки для скачивания предоставляются исключительно с целью предложения загрузки. Отзывы Пользователей: Все отзывы написаны людьми, скачавшими это программное обеспечение. Их обзоры принадлежат им и не отражают того, что мы думаем. Если есть проблема с этим программным обеспечением. Фантастическая альтернатива просмотрщику панорам Sagelight Cinepan Player — это забавная и привлекательная программа, основной целью которой является отображение движущихся панорамных изображений на вашем рабочем столе, что позволяет вам просматривать их, когда вы не используете компьютер. Простое и интуитивно понятное использование После беспроблемного процесса установки вам потребуется запустить приложение с правами администратора, в противном случае существует вероятность того, что Sagelight Cinepan Player столкнется с ошибкой и выключится. Выбранное вами панорамное изображение начнет вращаться, медленно перемещаясь вперед или назад, чтобы показать весь пейзаж, а также скрыть все, что вы, возможно, захотите сохранить на рабочем столе. Отображение панорамной заставки на рабочем столе Sagelight Cinepan Player поставляется с шестью встроенными панорамами, но также позволяет загружать ваши файлы, чтобы показывать их как часть заставки.Точно так же вы можете получить дополнительные изображения из нескольких онлайн-источников. Однако, чтобы работать с вашими собственными изображениями, вам нужно запустить программу в режиме разработки, загрузить файл, который вы хотите показать, затем настроить его угол, горизонт, полноэкранное преувеличение и качество. Как правило, инструмент позволяет установить предпочтительную скорость воспроизведения для всех файлов («Медленно», «Быстро», «По умолчанию»), 1eaed4ebc0

## **Sagelight Cinepan Player Free Download**

Sagelight Cinepan Player — это забавная и привлекательная программа, основной целью которой является отображение движущихся панорамных изображений на вашем рабочем столе, что позволяет вам просматривать их, когда вы не используете компьютер. Простое и интуитивно понятное использование После беспроблемного процесса установки вам потребуется запустить приложение с правами администратора, в противном случае существует вероятность того, что Sagelight Cinepan Player столкнется с ошибкой и выключится. Выбранное вами панорамное изображение начнет вращаться, медленно перемещаясь вперед или назад, чтобы показать весь пейзаж, а также скрыть все, что вы, возможно, захотите сохранить на рабочем столе. Отображение панорамной заставки на рабочем столе Sagelight Cinepan Player поставляется с шестью встроенными панорамами, но также позволяет загружать ваши файлы, чтобы показывать их как часть заставки. Точно так же вы можете получить дополнительные изображения из нескольких онлайн-источников. Однако, чтобы работать с вашими собственными изображениями, вам нужно запустить программу в режиме разработки, загрузить файл, который вы хотите показать, затем настроить его угол, горизонт, полноэкранное преувеличение и качество. Как правило, инструмент позволяет установить предпочтительную скорость воспроизведения для всех файлов («Медленно», «Быстро», «По умолчанию»), «Фоновый мотив» («Синяя аура», «Серая текстура», «Камень»). или другие), формат отображения (широкоэкранный, полноэкранный или случайный), режим процессора и резкость панорамы. Более того, Sagelight Cinepan Player позволяет использовать «Мягкий свет» или «Режим кино», в зависимости от ваших индивидуальных предпочтений. Удобный просмотрщик панорам В заключение, Sagelight Cinepan Player — интересная заставка, цель которой — предложить вам возможность отображать вращающиеся панорамы на рабочем столе, создавая иллюзию присутствия в кинотеатре. Sagelight Cinepan Player — это забавная и привлекательная программа, основной целью которой является отображение движущихся панорамных изображений на вашем рабочем столе, что позволяет вам просматривать их, когда вы не используете компьютер. Простое и интуитивно понятное использование После беспроблемного процесса установки вам потребуется запустить приложение с правами администратора, в противном случае существует вероятность того, что Sagelight Cinepan Player столкнется с ошибкой и выключится. Выбранное панорамное изображение будет

#### **What's New in the?**

Sagelight Cinepan Player — это забавная и привлекательная программа, основной целью которой является отображение движущихся панорамных изображений на вашем рабочем столе, что позволяет вам просматривать их, когда вы не используете компьютер. Простое и интуитивно понятное использование После беспроблемного процесса установки вам потребуется запустить приложение с правами администратора, в противном случае существует вероятность того, что Sagelight Cinepan Player столкнется с ошибкой и выключится. Выбранное вами панорамное изображение начнет вращаться, медленно перемещаясь вперед или назад, чтобы показать весь пейзаж, а также скрыть все, что вы, возможно, захотите сохранить на рабочем столе. Отображение панорамной заставки на рабочем столе Sagelight Cinepan Player

поставляется с шестью встроенными панорамами, но также позволяет загружать ваши файлы, чтобы показывать их как часть заставки. Точно так же вы можете получить дополнительные изображения из нескольких онлайн-источников. Однако, чтобы работать с вашими собственными изображениями, вам нужно запустить программу в режиме разработки, загрузить файл, который вы хотите показать, затем настроить его угол, горизонт, полноэкранное преувеличение и качество. Как правило, инструмент позволяет установить предпочтительную скорость воспроизведения для всех файлов («Медленно», «Быстро», «По умолчанию»), «Фоновый мотив» («Синяя аура», «Серая текстура», «Камень»). или другие), формат отображения (широкоэкранный, полноэкранный или случайный), режим процессора и резкость панорамы. Более того, Sagelight Cinepan Player позволяет использовать «Мягкий свет» или «Режим кино», в зависимости от ваших индивидуальных предпочтений. Удобный просмотрщик панорам В заключение, Sagelight Cinepan Player — интересная заставка, цель которой — предложить вам возможность отображать вращающиеся панорамы на рабочем столе, создавая иллюзию присутствия в кинотеатре. Инструкции по использованию Sagelight Cinepan Player: Подробности Тип файла: Bin, Hex, Zip Размер файла: 156k Время завершения : 00:00:18 Тип ввода: DIR Совместимость Совместимость: Windows 10/Windows 7/Windows 8/Windows 8.1/Windows 10 версии 1511 или более поздней версии Системные Требования Операционная система: Windows XP/Vista/7/8/8.1/10 Процессор: Двухъядерный процессор Intel с тактовой частотой 1,7 ГГц

# **System Requirements For Sagelight Cinepan Player:**

\*ОС Х 10.6 или новее \*Совместимость с 10.4 и 10.5 \*Поддержка iCloud, Dropbox и Box! \*Игра с высокими результатами \*Ввод двумя руками в игровых режимах и одной рукой в аркадном режиме. \* Настройки сложности (доступно 3 уровня) \* Дополнительная музыка с локальной и онлайн-поддержкой MP3 \*Дополнительная поддержка оконной системы \*Двуручный ввод в игровых режимах и одной рукой в аркадном режиме\*Игра с рекордами\*двуручный

Related links: